## **Ćwiczenie 1 : Programowanie – agregacja**

Typowy komputer stacjonarny składa się z przewidywalnej liczby dość dobrze określonych komponentów. Zwykle to obudowa, zasilacz, płyta główna, procesor, pamięć RAM, karta grafiki oraz inne opcjonalne elementy. Proszę napisać obiektową wersję programu, który pozwoli użytkownikowi na skonfigurowanie takiego komputera i ustalenie ceny wybranej konfiguracji.

Zakładamy, że implementacja wykorzystuje podejście obiektowe. Do reprezentowania komponentów komputera służyć ma klasa *Komponent*, która przechowywać będzie nazwę, typ i cenę pojedynczego komponentu. Nazwa i typ mogą być dowolnymi, niepustymi łańcuchami znaków. Cena to nieujemna liczba rzeczywista. Klasa powinna być zbudowana tak, aby niemożliwe było ustalenie pustej nazwy i pustego typu komponentu, oraz jego ujemnej ceny. Domyślne wartości nazwy i typu komponentu to odpowiednio "Nieznana nazwa" i "Nieznany typ", domyślna cena to 0.

Do reprezentacji zestawu komputerowego służyć ma klasa *Komputer*, przechowująca listę komponentów danego zestawu. Tuż po zdefiniowaniu obiektu klasy *Komputer* lista powinna być pusta. Dodawanie do listy powinna realizować metoda *dodajKomponent*, otrzymująca referencję (Java, C#) lub wskaźnik (C++) na obiekt klasy Komponent. Klasa komputer powinna posiadać metodę *ustalCene*, której rezultatem ma być cena zestawu, będąca sumą cen elementów składowych.

Główna klasa programu ma utworzyć obiekt klasy *Komputer* oraz zarządzać dodawaniem komponentów do zestawu, ostatecznie ma wyznaczyć cenę zestawu.

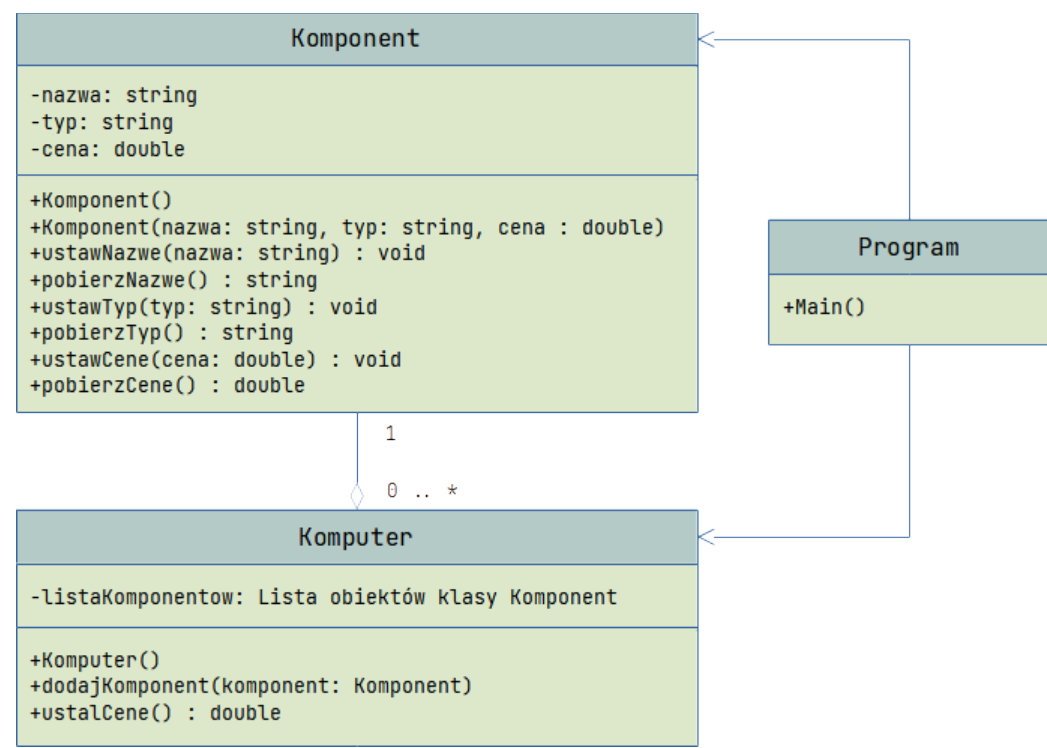

<span id="page-0-0"></span>*Rysunek 1: Diagram klas*

## **Wersja 0**

Należy zdefiniować klasy *Komponent*, *Komputer* i *Program* zgodnie z diagramem klas: [Rysunek 1.](#page-0-0) Proszę utworzyć przykładowy zestaw komputerowy w kodzie i przetestować manualnie poprawność działania kodu, przykładowa implementacja w notacje podobnej do Java/C#:

```
…
Komputer mojKomputer = new Komputer();
mojKomputer.dodajKomponent(new Komponent("Intel Core i9","Procesor", 2500));
mojKomputer.dodajKomponent(new Komponent("MSI B550-A PRO","Płyta główna", 500));
mojKomputer.dodajKomponent(new Komponent("GeForce RTX 4070","Karta grafiki", 4000));
…
print(mojKomputer.ustalCene());
…
```
## **Wersja 1**

Proszę zdefiniować w programie proste menu konsolowe, pozwalające na:

- dodawanie do zestawu komponentów o nazwie, typie i cenie wprowadzanych przez użytkownika programu,
- wyprowadzenie do strumienia wyjściowego informacji o bieżącej cenie zestawu.

CDN